*Transformer Design Formulas...* 1/11

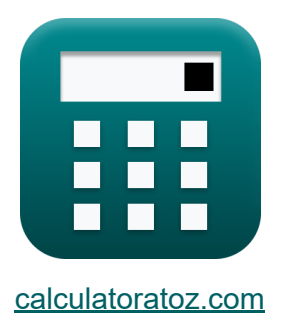

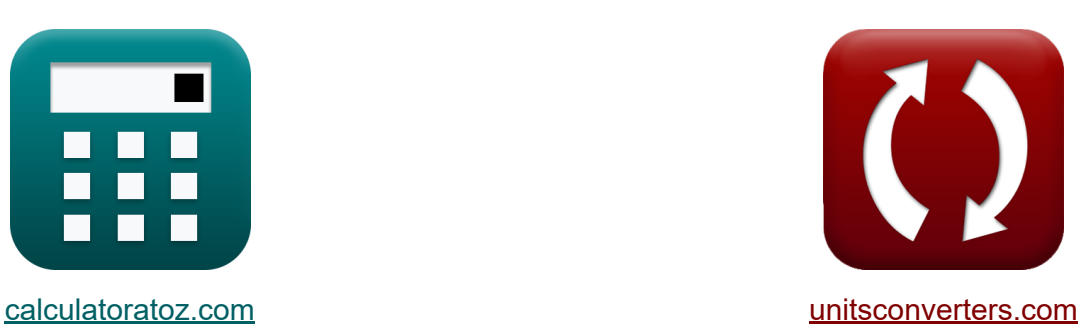

# **Transformator ontwerp Formules**

[Rekenmachines!](https://www.calculatoratoz.com/nl) Voorbeelden! [Conversies!](https://www.unitsconverters.com/nl)

Voorbeelden!

Bladwijzer **[calculatoratoz.com](https://www.calculatoratoz.com/nl)**, **[unitsconverters.com](https://www.unitsconverters.com/nl)**

Breedste dekking van rekenmachines en groeiend - **30.000\_ rekenmachines!** Bereken met een andere eenheid voor elke variabele - **In ingebouwde eenheidsconversie!**

Grootste verzameling maten en eenheden - **250+ metingen!**

DEEL dit document gerust met je vrienden!

*[Laat hier uw feedback achter...](https://docs.google.com/forms/d/e/1FAIpQLSf4b4wDgl-KBPJGChMJCxFlqrHvFdmw4Z8WHDP7MoWEdk8QOw/viewform?usp=pp_url&entry.1491156970=Transformator%20ontwerp%20Formules)*

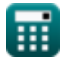

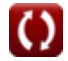

## **Lijst van 19 Transformator ontwerp Formules**

### **[Rekenmachine openen](https://www.calculatoratoz.com/nl/number-of-turns-in-primary-winding-calculator/Calc-1985)  [Rekenmachine openen](https://www.calculatoratoz.com/nl/number-of-turns-in-secondary-winding-calculator/Calc-1987)  [Rekenmachine openen](https://www.calculatoratoz.com/nl/emf-induced-in-primary-winding-given-input-voltage-calculator/Calc-2665)  Transformator ontwerp 1) Aantal beurten in primaire wikkeling**   $f$ **x**  $N_1 =$  $\overline{\mathbf{ex}}$  20  $=$ **2) Aantal windingen in secundaire wikkeling**   $f$ **x**  $N_2 =$  $ex$   $24 =$ **3) EMF geïnduceerd in primaire wikkeling gegeven ingangsspanning**   $\overline{\textbf{f}}$ **x**  $\overline{\textbf{E}}_1 = \overline{\textbf{V}}_1 - \overline{\textbf{I}}_1 \cdot \overline{\textbf{Z}}_1$  $\overline{\text{ex}}$  13.2V = 240V – 12.6A  $\cdot$  18 $\Omega$  $\overline{\mathrm{E}_1}$  $\overline{4.44\cdot\text{f}\cdot\text{A}_\text{core}\cdot\text{B}_\text{max}}$ 13.2V  $4.44\cdot 500\mathrm{Hz} \cdot 2500\mathrm{cm^2} \cdot 0.0012\mathrm{T}$  $\overline{\mathrm{E}_2}$  $\overline{4.44\cdot\text{f}\cdot\text{A}_\text{core}\cdot\text{B}_\text{max}}$ 15.84V  $4.44\cdot500\mathrm{Hz}\cdot2500\mathrm{cm^2}\cdot0.0012\mathrm{T}$

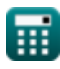

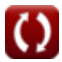

*Transformer Design Formulas...* 3/11

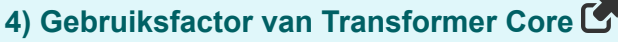

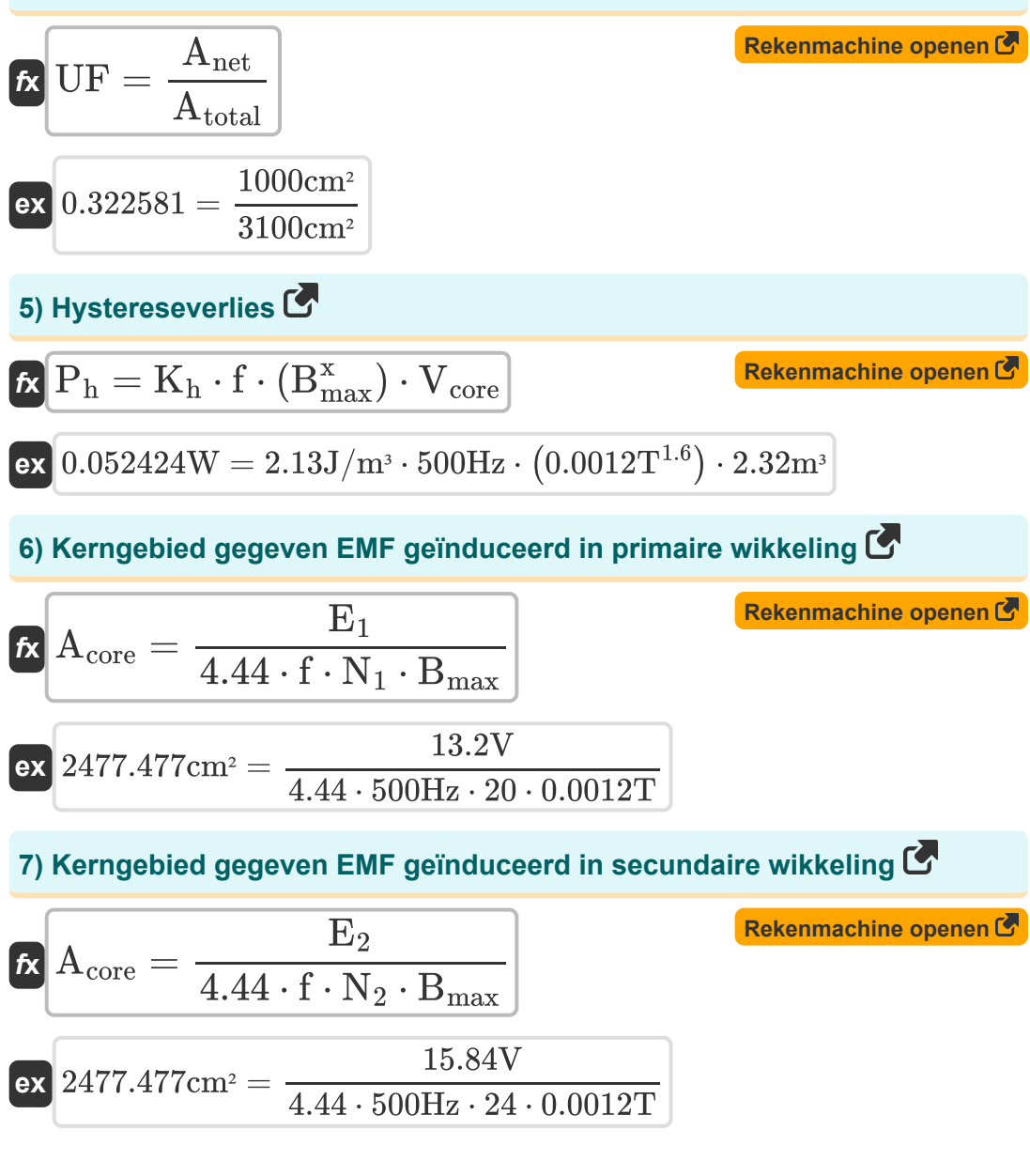

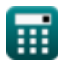

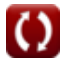

*Transformer Design Formulas...* 4/11

### **8) Maximale flux in kern met primaire wikkeling**

| $\Phi_{\text{max}} = \frac{E_1}{4.44 \cdot f \cdot N_1}$                              | <b>Rekenmachine openen 6</b>                            |                              |
|---------------------------------------------------------------------------------------|---------------------------------------------------------|------------------------------|
| $0.297297 \text{mWb} = \frac{13.2 \text{V}}{4.44 \cdot 500 \text{Hz} \cdot 20}$       |                                                         |                              |
| 9) Maximale flux in kern met secundaire wikkeling                                     |                                                         |                              |
| $\Phi_{\text{max}} = \frac{E_2}{4.44 \cdot f \cdot N_2}$                              | <b>Rekenmachine openen 6</b>                            |                              |
| $\Phi_{\text{max}} = \frac{E_2}{4.44 \cdot 500 \text{Hz} \cdot 24}$                   |                                                         |                              |
| 10) Maximale kernflux                                                                 | $E_{\text{max}} = B_{\text{max}} \cdot A_{\text{core}}$ | <b>Rekenmachine openen 6</b> |
| $\Phi_{\text{max}} = B_{\text{max}} \cdot A_{\text{core}}$                            | <b>Rekenmachine openen 6</b>                            |                              |
| $\Phi_{\text{max}} = \frac{E_{\text{out}}}{E_{\text{in}}} \cdot 100$                  | <b>Rekenmachine openen 6</b>                            |                              |
| $\Phi_{\text{all day}} = \left(\frac{E_{\text{out}}}{E_{\text{in}}}\right) \cdot 100$ | <b>Rekenmachine openen 6</b>                            |                              |
| $\Phi_{\text{all day}} = \left(\frac{E_{\text{out}}}{E_{\text{in}}}\right) \cdot 100$ |                                                         |                              |

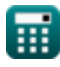

**Transformer Design Formulas...** 5/11

**12) Percentage regulering van transformator** 

$$
\begin{aligned} \mathbf{f} \mathbf{x} \bigg| & \%\mathbf{v} = \left(\frac{\mathbf{V}_{\text{no-load}} - \mathbf{V}_{\text{full-load}}}{\mathbf{V}_{\text{no-load}}}\right) \cdot 100 \\ \mathbf{e} \mathbf{x} \bigg| & 81.15585 = \left(\frac{288.1 \text{V} - 54.29 \text{V}}{288.1 \text{V}}\right) \cdot 100 \end{aligned}
$$

**13) Primaire wikkelingsweerstand gegeven Impedantie van primaire wikkeling** 

$$
\mathbf{\overline{\kappa}}\text{ } \mathbf{R}_1 = \sqrt{\text{Z}_1^2-\text{X}_{\text{L1}}^2}
$$

$$
{\rm ex}\, \boxed{17.97848\Omega = \sqrt{(18\Omega)^2 - (0.88\Omega)^2}}
$$

#### **14) Secundaire wikkelingsweerstand gegeven Impedantie van secundaire wikkeling**

$$
\mathbf{\overline{\kappa}}\text{R}_2=\sqrt{ \text{Z}_2^2-\text{X}_{\text{L2}}^2}
$$

$$
\boxed{{\text{ex}}\,25.90258\Omega = \sqrt{\left(25.92\Omega\right)^2 - \left(0.95\Omega\right)^2}}
$$

#### **15) Stapelfactor van transformator**

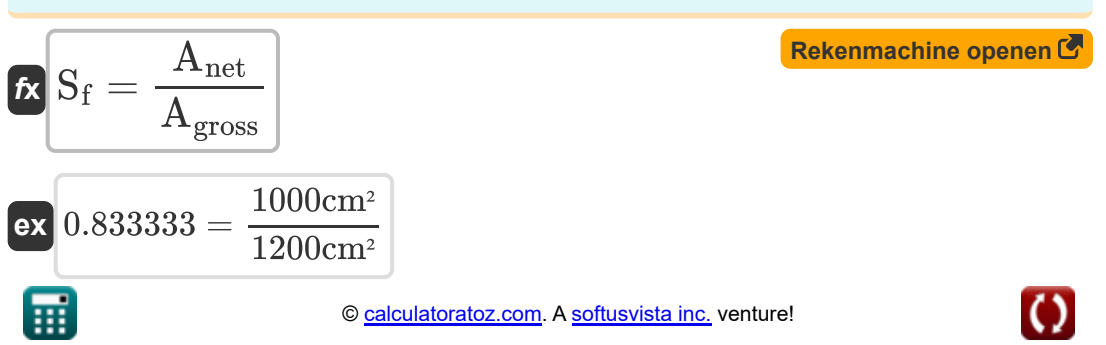

**[Rekenmachine openen](https://www.calculatoratoz.com/nl/percentage-regulation-of-transformer-calculator/Calc-31672)** 

**[Rekenmachine openen](https://www.calculatoratoz.com/nl/primary-winding-resistance-given-impedance-of-primary-winding-calculator/Calc-2489)** 

**[Rekenmachine openen](https://www.calculatoratoz.com/nl/secondary-winding-resistance-given-impedance-of-secondary-winding-calculator/Calc-2488)** 

*Transformer Design Formulas...* 6/11

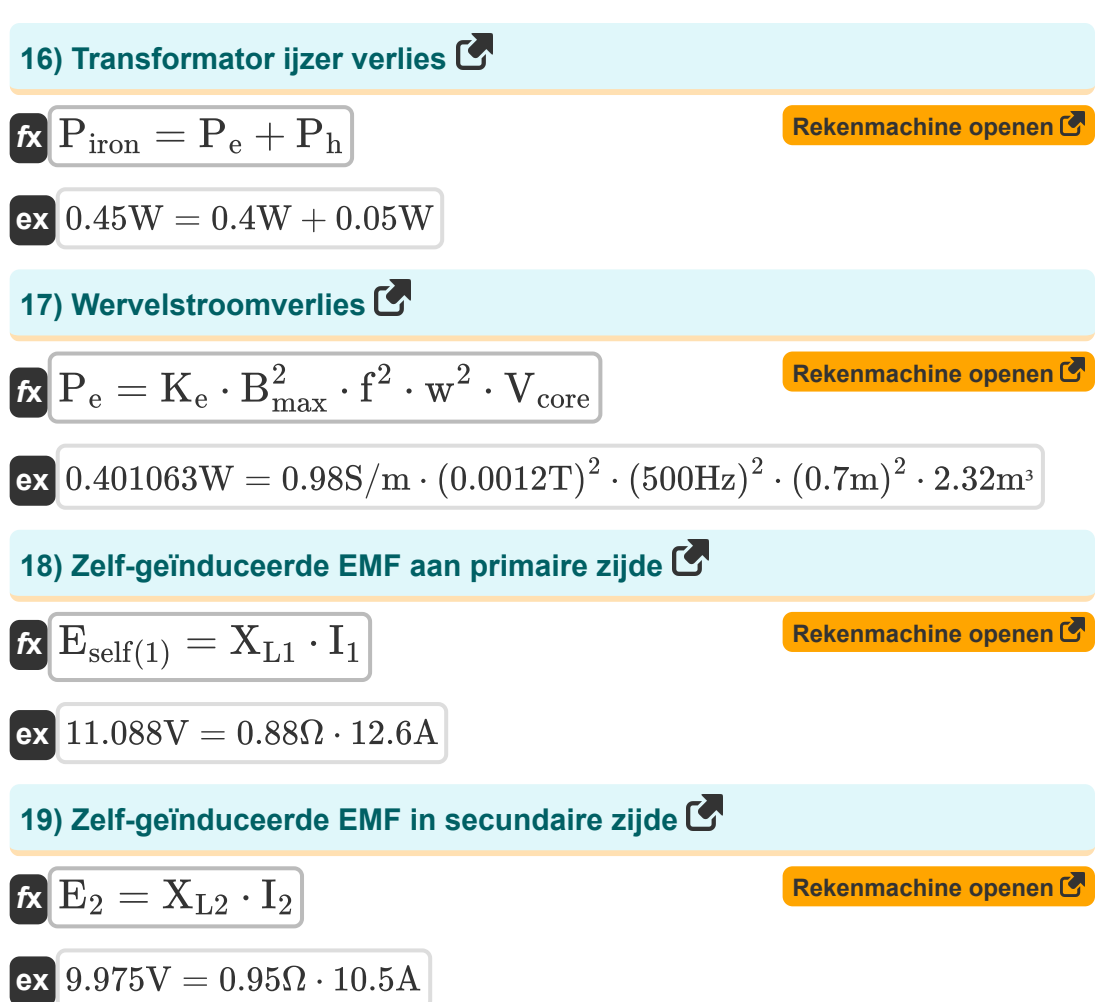

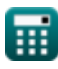

## **Variabelen gebruikt**

- **%** Percentageregeling van transformator
- **%ηall day** Efficiëntie de hele dag door
- **Acore** Gebied van kern *(Plein Centimeter)*
- **Agross** Bruto dwarsdoorsnedegebied *(Plein Centimeter)*
- **Anet** Netto dwarsdoorsnede *(Plein Centimeter)*
- **Atotal** Totale dwarsdoorsnede *(Plein Centimeter)*
- **Bmax** Maximale fluxdichtheid *(Tesla)*
- **E<sup>1</sup>** EMF-geïnduceerd in het primair *(Volt)*
- **E<sup>2</sup>** EMF-geïnduceerd in het secundair *(Volt)*
- **Ein** Voer energie in *(Kilowattuur)*
- **Eout** Uitgangsenergie *(Kilowattuur)*
- **Eself(1)** Zelfopgewekte EMF in het primair *(Volt)*
- **f** Leveringsfrequentie *(Hertz)*
- **I<sup>1</sup>** Primaire Stroom *(Ampère)*
- **I<sup>2</sup>** Secundaire Stroom *(Ampère)*
- **K<sup>e</sup>** Wervelstroomcoëfficiënt *(Siemens/Meter)*
- **K<sup>h</sup>** Hysteresis constante *(Joule per kubieke meter)*
- **N<sup>1</sup>** Aantal beurten in het primair
- **N<sup>2</sup>** Aantal bochten in secundair
- **P<sup>e</sup>** Wervelstroomverlies *(Watt)*
- **P<sup>h</sup>** Hysteresis verlies *(Watt)*

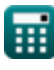

*Transformer Design Formulas...* 8/11

- **Piron** IJzer verliezen *(Watt)*
- **R<sup>1</sup>** Weerstand van Primair *(Ohm)*
- **R<sup>2</sup>** Weerstand van secundair *(Ohm)*
- **S<sup>f</sup>** Stapelfactor van transformator
- **UF** Gebruiksfactor van Transformer Core
- **V<sup>1</sup>** Primaire spanning *(Volt)*
- **Vcore** Kernvolume *(Kubieke meter)*
- **Vfull-load** Eindspanning bij volledige belasting *(Volt)*
- **Vno-load** Geen laadklemspanning *(Volt)*
- **w** Lamineringsdikte *(Meter)*
- **x** Steinmetz-coëfficiënt
- **XL1** Primaire lekreactantie *(Ohm)*
- **XL2** Secundaire Lekkage Reactantie *(Ohm)*
- **Z<sup>1</sup>** Impedantie van primair *(Ohm)*
- **Z<sup>2</sup>** Impedantie van secundair *(Ohm)*
- **Φmax** Maximale kernflux *(Milliweber)*

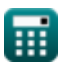

## **Constanten, functies, gebruikte metingen**

- Functie: **sqrt**, sqrt(Number) *Square root function*
- Meting: **Lengte** in Meter (m) *Lengte Eenheidsconversie*
- Meting: **Elektrische stroom** in Ampère (A) *Elektrische stroom Eenheidsconversie*
- Meting: **Volume** in Kubieke meter (m<sup>3</sup>) *Volume Eenheidsconversie*
- Meting: **Gebied** in Plein Centimeter (cm²) *Gebied Eenheidsconversie*
- Meting: **Energie** in Kilowattuur (kW\*h) *Energie Eenheidsconversie*
- Meting: **Stroom** in Watt (W) *Stroom Eenheidsconversie*
- Meting: **Frequentie** in Hertz (Hz)  $\bullet$ *Frequentie Eenheidsconversie*
- Meting: **Magnetische stroom** in Milliweber (mWb) *Magnetische stroom Eenheidsconversie*
- Meting: **Elektrische Weerstand** in Ohm (Ω)  $\bullet$ *Elektrische Weerstand Eenheidsconversie*
- Meting: **Magnetische fluxdichtheid** in Tesla (T) *Magnetische fluxdichtheid Eenheidsconversie*
- Meting: **Elektrisch potentieel** in Volt (V) *Elektrisch potentieel Eenheidsconversie*
- Meting: **Elektrische geleidbaarheid** in Siemens/Meter (S/m)  $\bullet$ *Elektrische geleidbaarheid Eenheidsconversie*

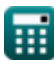

*Transformer Design Formulas...* 10/11

• Meting: **Energiedichtheid** in Joule per kubieke meter (J/m<sup>3</sup>) *Energiedichtheid Eenheidsconversie*

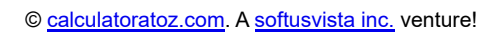

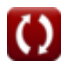

## **Controleer andere formulelijsten**

- **Mechanische specificaties Formules**
- **Reactantie Formules**
- **Weerstand Formules**
- **Transformatieverhouding: Formules**
- **Transformator circuit Formules**
- **Transformator ontwerp Formules**
- **Spanning Formules Co.**

DEEL dit document gerust met je vrienden!

### **PDF Beschikbaar in**

[English](https://www.calculatoratoz.com/PDF/Nodes/10067/Transformer-design-Formulas_en.PDF) [Spanish](https://www.calculatoratoz.com/PDF/Nodes/10067/Transformer-design-Formulas_es.PDF) [French](https://www.calculatoratoz.com/PDF/Nodes/10067/Transformer-design-Formulas_fr.PDF) [German](https://www.calculatoratoz.com/PDF/Nodes/10067/Transformer-design-Formulas_de.PDF) [Russian](https://www.calculatoratoz.com/PDF/Nodes/10067/Transformer-design-Formulas_ru.PDF) [Italian](https://www.calculatoratoz.com/PDF/Nodes/10067/Transformer-design-Formulas_it.PDF) [Portuguese](https://www.calculatoratoz.com/PDF/Nodes/10067/Transformer-design-Formulas_pt.PDF) [Polish](https://www.calculatoratoz.com/PDF/Nodes/10067/Transformer-design-Formulas_pl.PDF) [Dutch](https://www.calculatoratoz.com/PDF/Nodes/10067/Transformer-design-Formulas_nl.PDF)

*12/17/2023 | 12:56:10 PM UTC [Laat hier uw feedback achter...](https://docs.google.com/forms/d/e/1FAIpQLSf4b4wDgl-KBPJGChMJCxFlqrHvFdmw4Z8WHDP7MoWEdk8QOw/viewform?usp=pp_url&entry.1491156970=Transformator%20ontwerp%20Formules)*

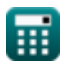

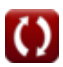